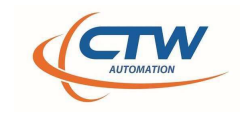

February 2024: CTW Automation presents release notes for Probe version 24.2.14.1015

-Added features

- \* \*\* Feature 4769 \*\* Import or create a data file import a CSV to create a target graph
- \* \*\* Feature 4738 \*\* Smoothing Moving Average window a backward-forward window
- \* \*\* User Story 4762 \*\* Display Run Temperature

-Added enhancements

- \* \*\* User Story 4774 \*\* Installation Backup folders keep in subfolder to reduce clutter
- \* \*\* User Story 4789 \*\* Reset zoom button
- \* \*\* User Story 4805 \*\* Create a menu item for logging
- \* \*\* Bug 4820 \*\* Show message when "Execute Test" is disabled due to licensing

-Bug fixes

- \* \*\* Bug 4705 \*\* Probe on LA does not recover from E-stop
- \* \*\* Bug 4736 \*\* File Converter/Import problem with a Roehrig data file generated by an EMA
- \* \*\* Bug 4758 \*\* Data file Roehrig Data file triangle wave PVP cannot open in Probe
- \* \*\* Bug 4761 \*\* Installer Modify Window Displays Incorrectly
- \* \*\* Bug 4768 \*\* Installer fails when not run as admin
- \* \*\* Bug 4770 \*\* Dctw file won't open on RD Only installs
- \* \*\* Bug 4772 \*\* Creating FFT is buggy
- \* \*\* Bug 4776 \*\* File Conversion Triangle Wave Roehrig file
- \* \*\* Bug 4778 \*\* zero velocity force numbers are incorrect in active report
- \* \*\* Bug 4784 \*\* prints 2 pages when I only have graph selected to print
- \* \*\* Bug 4785 \*\* un zoom feature over rides scaling
- \* \*\* Bug 4788 \*\* Installer Rollback Can Corrupt Install
- \* \*\* Bug 4792 \*\* Memory Leak on Data Collection
- \* \*\* Bug 4797 \*\* Data file converted to a live reference rod force is not removed from the data
- \* \*\* Bug 4801 \*\* Lock Up on File Save
- \* \*\* Bug 4803 \*\* PVP Active Report Sort by run number
- \* \*\* Bug 4806 \*\* Delete color button does not work
- \* \*\* Bug 4807 \*\* Live Scope Always Shows Imperial Units
- \* \*\* Bug 4810 \*\* Intermittent UnexpectedValue Exception when resetting A3200
- \* \*\* Bug 4814 \*\* PSO/PMD Desynchronization
- \* \*\* Bug 4815 \*\* File Open Can Fail to Bring Up Open Dialog
- \* \*\* Bug 4817 \*\* Labjack Installer Sometimes Creates Error Dialog
- \* \*\* User Story 1608 \*\* Spring Rater start at User defined force Zero Command not working

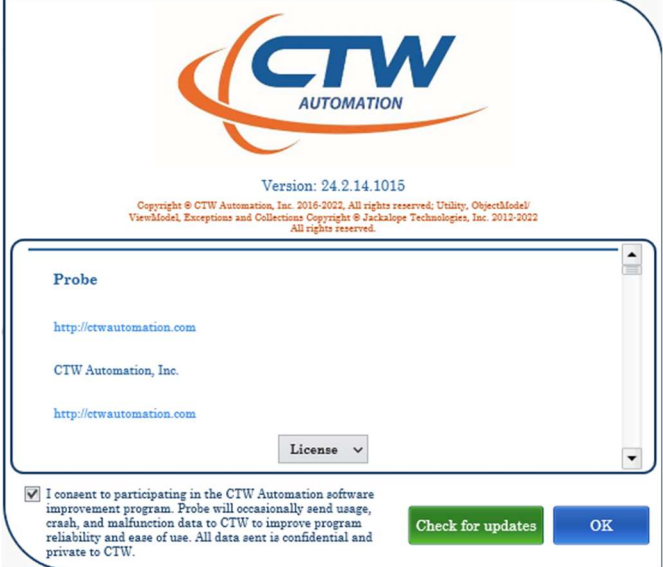

www.ctwautomation.com (336) 542-5252